## Website login help for OID consultants

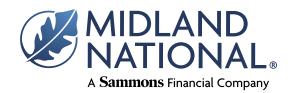

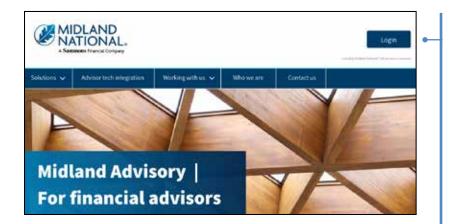

**New users** — For consultants with outsourced insurance desks (OIDs) who have not logged into a previous Midland National Website, go to **MidlandAdvisory.com** and select the **Login button** in the top right-hand corner.

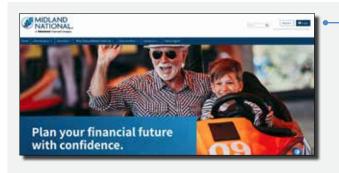

**Also available** — You can also visit MidlandNational.com and select the **Login button** in the top right-hand corner.

In order to register, the agent number must be in a pending or active status in our system.

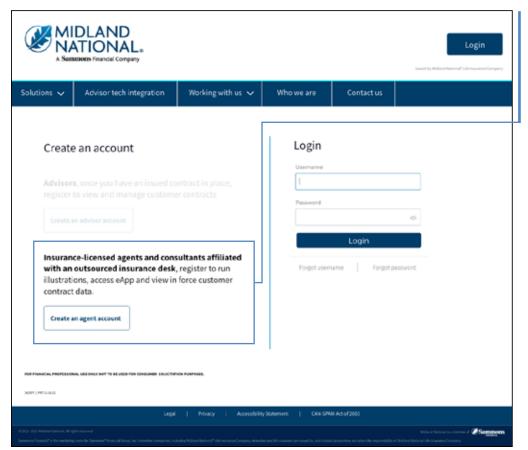

You will then be sent to a login page. To set up an agent account, choose "Create an agent account".

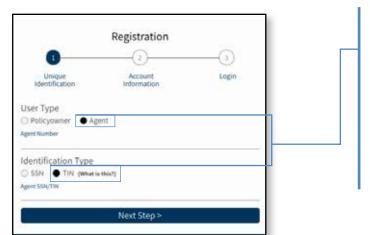

Select **Agent** and enter your **Midland National Agent Number** and **Social Security Number** or **Tax ID Number**.
Individual agent number must be registered with agent's SSN. Corporation agent number must be registered with corporation's TIN.\*

\*Individual and corporation agent numbers must both be registered if an agent is contracted as a corporation.

Each require separate login information.

## **Next step:**

- 1. Enter information in the required fields. You must fill out all fields correctly, so double check all fields before clicking **Submit**. See special requirements for User Name and Password fields.
- 2. Check the "Please accept terms and conditions" box after reading the Terms and Conditions (click the link to read).
- 3. Click Register.

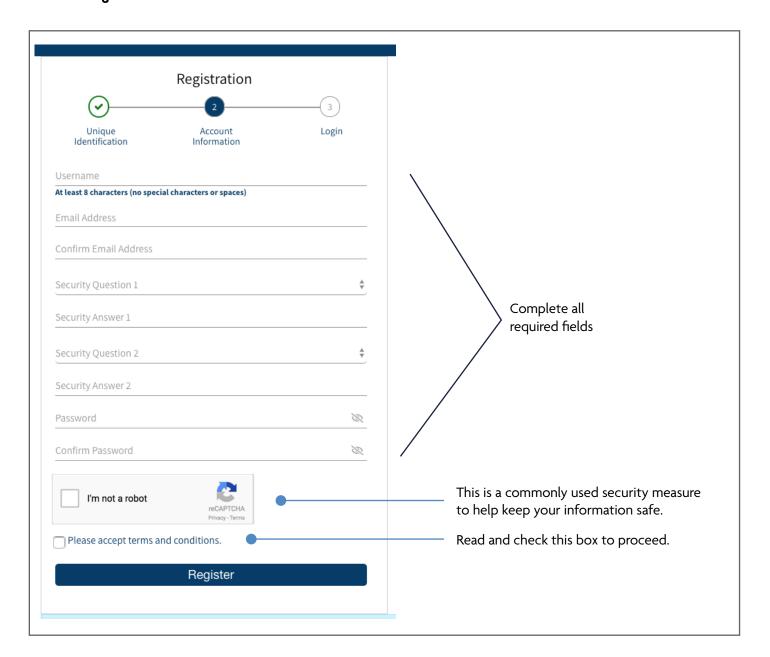

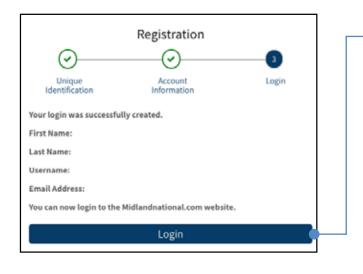

4. A registration confirmation page will appear.

Click login to access your Midland National web account.

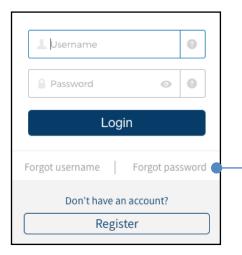

5. If at any time in the future you forget your username and/or password, be sure to click on Forgot username or password under the Login button for assistance.

For additional assistance logging in to access your Midland National web account, call our support team at 833-492-0022. Press 4 for sales support or website access.

## FOR FINANCIAL PROFESSIONAL USE ONLY. NOT TO BE USED FOR CONSUMER SOLICITATION PURPOSES.

Sammons Financial® is the marketing name for Sammons® Financial Group, Inc.'s member companies, including Midland National® Life Insurance Company. Annuities and life insurance are issued by, and product guarantees are solely the responsibility of, Midland National Life Insurance Company.